## **Uw onderneming in de kijker laten plaatsen**

## **Pagina 1**

Om een onderneming in de kijker te laten plaatsen moet deze wel eerst op de website staan.

U kan [hier](https://ondernemen.kortenberg.be/onderneming-aanmelden) u onderneming laten plaatsen op de website.

Naam van jouw onderneming

Waarom moet jouw onderneming in de kijker geplaatst worden?

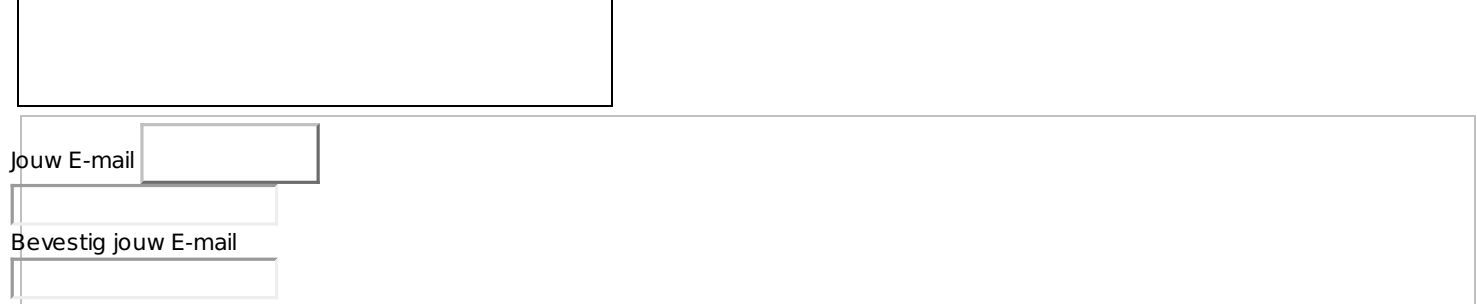

[Volgende](https://ondernemen.kortenberg.be/#)

 $\overline{\phantom{a}}$ 

 $\sim$  [Tobania](https://www.tobania.be)